# विषय -FUNDAMENTAL OF COMPUTER AND **INFORMATION TECHNOLOGY**

## प्रश्नपत्रः प्रथम

पूर्णा*ं*क : 30 न्यूनतम उत्तीर्णांकः 12

नोटः परीक्षार्थियों प्रत्येक खण्ड के निर्देशों को ध्यान से पढ़कर प्रश्नों को हल करें।

# परीक्षार्थी हेत निर्देश :

- खण्ड अ- अति लघुउत्तरीय प्रश्न (1 से 8) कुल 08 प्रश्न है, सभी प्रश्न अनिवार्य। प्रति प्रश्न 0.5 अंक उत्तर शब्द सीमा 1–2 शब्द या एक वाक्य।
- खण्ड ब –अति लघुउत्तरीय प्रश्न (९ से 14) कूल 06 प्रश्न है जिसमें से कोई 04 प्रश्न हल करें। प्रति प्रश्न 01 अंक का होगा। उत्तर शब्द सीमा 75 या आधा पेज।
- खण्ड स -लघुउत्तरीय प्रश्न (15 से 18) कुल 04 प्रश्न है जिसमें से कोई 03 प्रश्न हल करें। प्रति प्रश्न 02 अंक का होगा। उत्तर शब्द सीमा 150 या एक पेज।
- खण्ड द -अर्द्ध दीर्घ उत्तरीय प्रश्न (कूल 19 से 22) कुल 04 प्रश्न है जिसमें से कोई 02 प्रश्न हल करें। प्रति प्रश्न 04 अंक का होगा। शब्द सीमा 300 या दो पेज।
- खण्ड ई दीर्घ उत्तरीय प्रश्न (कुल 23 से 24) कुल 02 प्रश्न है जिसमें से कोई 01 प्रश्न हल करें। प्रति प्रश्न 08 अंक का होगा। उत्तर की शब्द सीमा 600-750 या 4-5 पेज।

### खण्ड—अ

### (Section-A)

1. किन्हीं **दो** सुपर कम्प्यूटरों के नाम बताइए।

Give name of any two Super Computers.

AMD का पूर्ण रूप क्या है ?  $2<sup>1</sup>$ What is full form of AMD?

किन्हीं **दो** वीडियो स्टैण्डर्ड्स को बताइए।  $3<sub>1</sub>$ 

Give name of any two video standards.

- 4. EEPROM का पूरा नाम लिखिए। Give full form of EEPROM.
- किन्हीं **दो** यूटिलिटी सॉफ्टवेयरों के नाम बताइये।  $5<sub>1</sub>$ Give name of any two utility softwares.
- $MS-DOS$  का आविष्कार कब किया गया ? 6 When was MS-DOS invented?
- 7. कौन-से ऐरर्स कम्प्यूटर द्वारा नहीं पकड़े जा सकते है ? Which errors cannot be caught by Computers?

8. VPN का पूर्ण रूप बताइए। Give full form of VPN.

#### खण्ड—ब

#### **(Section—B)**

- 9. पामटॉप कम्प्यूटर क्या होते हैं ? What are Palmtop Computers ?
- 10. प्रोसेसर स्पीड के बारे में बताइए। Write about processor speed.
- 11. इम्पैक्ट प्रिंटिंग विधि क्या है ?

What is impact printing method ?

12. सिन्टैक्स ऐरर्स क्या हैं ?

What are syntax errors ?

- 13. बूट सेक्टर वायरस क्या है ? What is boot sector virus ?
- $14.$  मेश टोपोलॉजी से आप क्या समझते हैं ? What do you mean from Mesh Topology ?

#### खण्ड—स

### **(Section—C)**

- 15. पेण्टियम IV का आर्किटेक्चर समझाइये। Explain architecture of Pentium IV.
- 16. रिजोलूशन एवं रिफ्रेश रेट से आप क्या समझते हैं ? What do you mean from resolution and refresh rate ?
- 17. सिंगल यूजर एवं मल्टी यूजर ऑपरेटिंग सिस्टम को समझाइये। Explain single user and multi user operating system.
- 18. N. I. C., ब्रिज एवं हब क्या होते हैं ? What are N. I. C., Bridge and Hubs ?

#### खण्ड—द

### **(Section—D)**

- 19. स्कैनिंग इनपुट डिवाइसेज को समझाइये। Explain various scanning input devices.
- 20. कम्प्यूटर के मुलभूत प्रयोग कौन-से हैं ? What are fundamental uses of computers ?
- 21. सिम्प्लेक्स <sup>89</sup> हॉफ ड्यूपलेक्स एवं फूल ड्यूपलेक्स मोड को समझाइए। Explain simplex, half duplex and full duplex modes.
- 22. संख्या पद्धति रूपांतरण को उदाहरण सहित समझाइए। Explain number system conversion with example.

# खण्ड—इ

### (Section-E)

23. सेकेण्डरी स्टोरेज से आप क्या समझते हैं ? इसके प्रमुख प्रकारों को समझाइये।

What do you mean from secondary storage ? Explain its important types.

24. डॉक्युमेंटेशन से आप क्या समझते हैं ? एल्गोरिदम<sup>88</sup> प्रोग्राम फ्लोचार्ट एवं स्युडोकोड के उपयोग बताइए। What do you mean from documentation ? Explain uses of algorithm, program flow chart and pseudocodes.

### आवश्यक निर्देश :--

- 1. सत्रीय लेखन कार्य को घर से लिखकर उत्तरपुस्तिका दिनांक 28 फरवरी 2022 तक संबंधित अध्ययन केन्द्र में जमा करें। सत्रीय कार्य स्व–हस्तलिखित होना चाहिए। दूसरे के द्वारा लिखा गया, फोटोकापी या पुस्तक का हिस्सा चिपकाना अनुचित साधन का प्रयोग माना जायेगा।
- 2. छात्र सत्रीय कार्य लेखन हेतु अन्य सदर्भित पुस्तकों का भी उपयोग कर सकते है।
- 3. सत्रांत परीक्षा सत्र जून–जुलाई 2021–22 का सैद्धांतिक प्रश्न पत्र का स्वरूप सत्रीय कार्य जून–जुलाई 2021–22 जैसा ही रहेगा।
- 4. सत्रीय कार्य के मूल्यांकन में छात्र द्वारा किए गए अध्ययन एवं लेखन, विषय की व्याख्या तथा लेखन में मौलिकता को आधार बनाया जायेगा। इसमें अध्ययन लेखन पर अधिकतम 60 प्रतिशत (18 अंक) दिया जावेगा, विषय-वस्तु की व्याख्या के लिए अधिकतम 20 प्रतिशम (6 अंक) तथा सृजनात्मक, मौलिक-सोच प्रदर्शित होने पर अधिकतम 20 प्रतिशत (6 अंक) प्राप्त हो सकते है। इस प्रकार मूल 100 प्रतिशत (30 अंक) का विभाजन रहेगा।

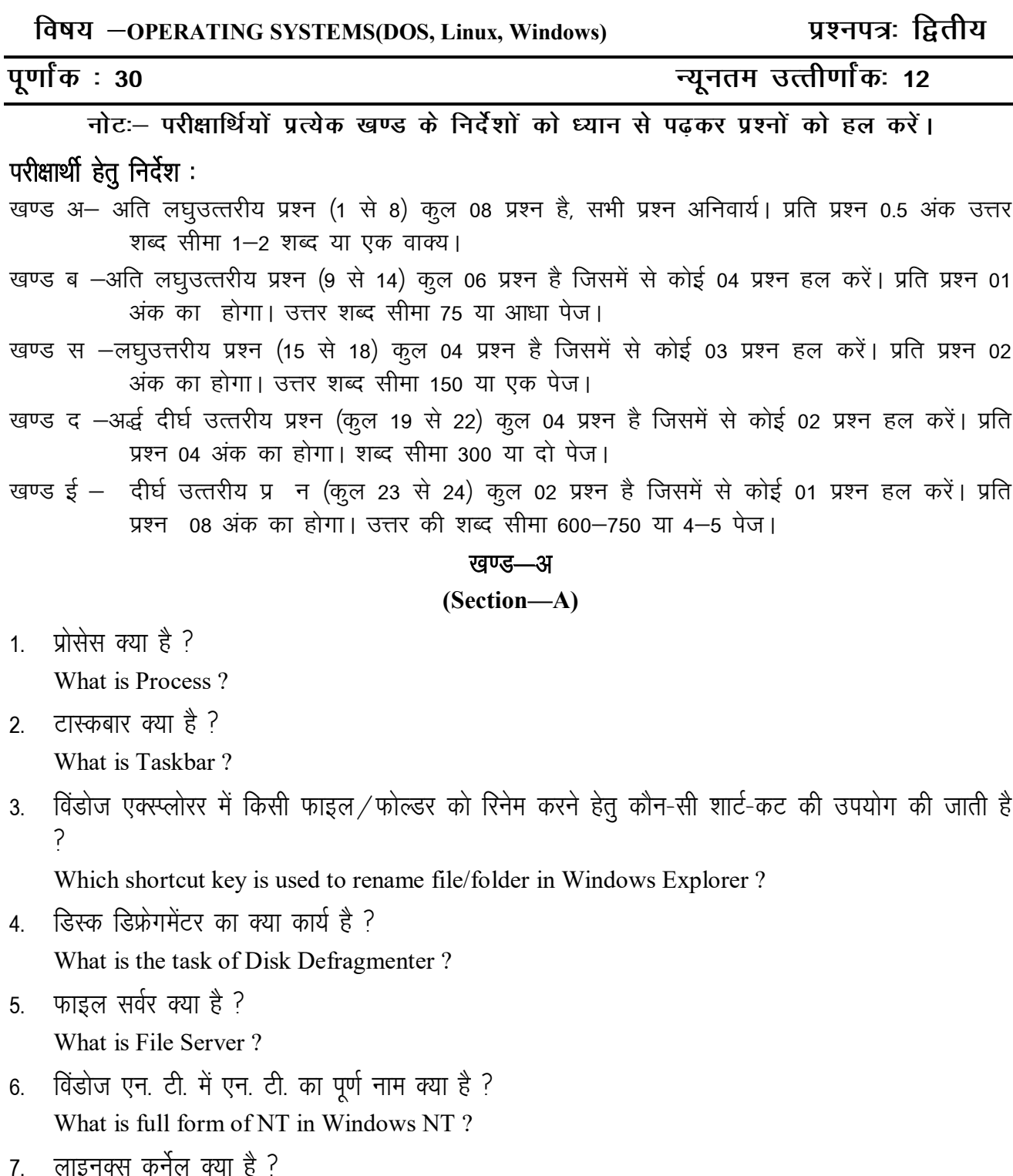

What is Linux Kernel?

8. bc कमांड का क्या उपयोग है ? What is the use of bc command?

- 9. बुटिंग प्रक्रिया को समझाइये। Explain booting process.
- 10. कैरेक्टर मैप क्या है ? इसे क्यों उपयोग किया जाता है ? What is character map ? Why is it used ?
- 11. विंडोज एन. टी. के कन्ट्रोल पैनल पर संक्षिप्त लेख लिखिए। Write a brief note on Windows NT control panel.
- 12. VI एडिटर पर संक्षिप्त लेख लिखिए। Write a brief note on VI Editor.
- $13$  विंडोज ९८ की विशेषताओं को लिखिए। Write features of Windows 98.
- 14. विंडोज एक्स्प्लोरर क्या है ? What is Windows Explorer ?

# खण्ड—स

# **(Section—C)**

- 15. डॉस के सिस्टम फाइल को विस्तारपूर्वक समझाइये। Explain DOS system files in details.
- 16. वर्डपैड तथा नोटपैड पर संक्षिप्त लेख लिखिए। Write short notes on Wordpad and Notepad.
- 17. विंडोज एन. टी. ऑपरेटिंग सिस्टम के गुणों की व्याख्या कीजिए। Explain features of Windows NT Operating System.
- 18. लाइनक्स डेस्कटॉप पर संक्षिप्त लेख लिखिए। Write a brief note on Linux Desktop.

# खण्ड—द

# **(Section—D)**

- 19. डॉस के किन्हीं भी **पाँच** आंतरिक एवं **पाँच** बाह्य कमांड को लिखिए एवं व्याख्या कीजिए। Write and explain any *five* internal and *five* external command of DOS.
- 20. निम्नलिखित सिस्टम टूल्स पर संक्षिप्त लेख लिखिए:
	- $(i)$  बैकअप
	- $(ii)$  स्कैनडिस्क
	- $(iii)$  सिस्टम मॉनीटर
	- (iv) ड्राइव कनवर्टर

Write brief notes on following system tools :

- (i) Backup
- (ii) Scandisk
- (iii) System monitor
- (iv) Drive convertor
- 21. विंडोज एन. टी. के निम्नलिखित अवयवों पर संक्षिप्त लेख लिखिए:
	- $(i)$  नेटवर्क सेटिंग
	- $(ii)$  विंडोज एन. टी. सर्वर
	- $(iii)$  डाटाबेस सर्वर

Write brief notes on following of Windows NT :

- (i) Network setting
- (ii) Windows NT server
- (iii) Database server
- 22. विण्डोज एन. टी. 4 की विशेषताओं को विस्तारपर्वक समझाइए। Explain the features of Windows NT 4 in detail.

### खण्ड-ड

### **(Section—E)**

- 23. ऑपरेटिंग सिस्टम क्या है ? इसके प्रकारों की उनके गणों सहित व्याख्या कीजिए। What is operating system ? Explain its types along with characteristics.
- $24.$  निम्नलिखित लाइनक्स कमांड की व्याख्या कीजिए :
	- (i) chmod
	- (ii) find
	- (iii) ps
	- (iv) grep
	- (v) write
	- (vi) mail
	- (vii) chgrep
	- (viii) cp

Explain the following Linux commands :

- (i) Chmod
- (ii) find
- $(iii)$  ps
- (iv) grep
- (v) write
- (vi) mail
- (vii) chgrep
- $(viii)$  cp

### आवश्यक निर्देश :**—**

- 1. सत्रीय लेखन कार्य को घर से लिखकर उत्तरपुस्तिका दिनांक 28 फरवरी 2022 तक संबंधित अध्ययन केन्द्र में जमा करें। सत्रीय कार्य स्व–हस्तलिखित होना चाहिए। दूसरे के द्वारा लिखा गया, फोटोकापी या पुस्तक का हिस्सा चिपकाना अनुचित साधन का प्रयोग माना जायेगा।
- 2. छात्र सत्रीय कार्य लेखन हेत् अन्य संदर्भित पुस्तकों का भी उपयोग कर सकते है।
- 3. सत्रांत परीक्षा सत्र जून-जुलाई 2021-22 का सैद्धांतिक प्रश्न पत्र का स्वरूप सत्रीय कार्य जून-जुलाई 2021-22 **जैसा ही रहेगा।**
- 4- सत्रीय कार्य के मूल्यांकन में छात्र द्वारा किए गए अध्ययन एवं लेखन, विषय की व्याख्या तथा लेखन में <u>मौलिकता को आधार बनाया जायेगा। इसमें अध्ययन लेखन पर अधिकतम 60 प्रतिशत (18 अंक) दिया जावेगा,</u> <u>विषय-वस्तु की व्याख्या के लिए</u> अधिकतम 20 प्रतिशम (6 अंक) तथा सुजनात्मक, मौलिक-सोच प्रदर्शित होने <u>uर अधिकतम 20 प्रतिशत (6 अंक) प्राप्त हो सकते है। इस प्रकार मूल 100 प्रतिशत (30 अंक) का विभाजन</u> **रहेगा**।

विषय –RDBMS PROGRAMMING IN FOXPRO

# प्रश्नपत्रः तृतीय

# पूर्णा<sup>क :</sup> 30

न्यनतम उत्तीर्णांकः 12

नोटः – परीक्षार्थियों प्रत्येक खण्ड के निर्देशों को ध्यान से पढकर प्रश्नों को हल करें।

# परीक्षार्थी हेतु निर्देश:

- खण्ड अ- अति लघुउत्तरीय प्रश्न (1 से 8) कूल 08 प्रश्न है, सभी प्रश्न अनिवार्य। प्रति प्रश्न 0.5 अंक उत्तर शब्द सीमा 1–2 शब्द या एक वाक्य।
- खण्ड ब –अति लघुउत्तरीय प्रश्न (9 से 14) कूल 06 प्रश्न है जिसमें से कोई 04 प्रश्न हल करें। प्रति प्रश्न 01 अंक का होगा। उत्तर शब्द सीमा 75 या आधा पेज।
- खण्ड स –लघुउत्तरीय प्रश्न (15 से 18) कूल 04 प्रश्न है जिसमें से कोई 03 प्रश्न हल करें। प्रति प्रश्न 02 अंक का होगा। उत्तर शब्द सीमा 150 या एक पेज।
- खण्ड द -अर्द्ध दीर्घ उत्तरीय प्रश्न (कूल 19 से 22) कुल 04 प्रश्न है जिसमें से कोई 02 प्रश्न हल करें। प्रति प्रश्न 04 अंक का होगा। शब्द सीमा 300 या दो पेज।
- खण्ड ई दीर्घ उत्तरीय प्रश्न (कूल 23 से 24) कूल 02 प्रश्न है जिसमें से कोई 01 प्रश्न हल करें। प्रति प्रश्न 08 अंक का होगा। उत्तर की शब्द सीमा 600–750 या 4–5 पेज।

### खण्ड—अ

### (Section-A)

1. DML का पूर्ण रूप क्या है ?

What is the full form of DML?

RDBMS का पर्ण रूप क्या है ?  $2<sup>1</sup>$ 

What is the full form of RDBMS?

- $3<sub>l</sub>$ What is the use of SORT Command?
- $\sim$  FoxPro का उपयोग किस लिए किया जाता है ?  $4<sub>1</sub>$ What is FoxPro used for ?
- EDIT कमांड का उपयोग क्यों किया जाता है ?  $5<sup>5</sup>$ Why is EDIT command used?
- sol क्या है ?  $6<sup>1</sup>$

What is SQL ?

# E-273

7. क्या FOXBASE, FoxPro का एक संस्करण है ?

Is FOXBASE one version of FoxPro ?

8. सॉर्टिंग क्या है ?

What is Sorting ?

### खण्ड—ब

### **(Section—B)**

9. RDBMS क्या है ?

What is RDBMS ?

10. EDIT कमांड के कार्य को बताइये।

Explain the work of EDIT Command.

- 11.  $ROUND()$  फंक्शन का क्या कार्य है ? What is the work of ROUND( ) function ?
- 12. Array (ऐरे) को समझाइये।

Explain Array.

- $13-FoxPro$  के विभिन्न संस्करणों के नाम लिखिए। Write the name of different versions of FoxPro.
- 14. Indexing क्या है ?

What is Indexing ?

### खण्ड—स

### **(Section—C)**

 $15.$  FoxPro के कार्यों को लिखिए।

Write the functions of FoxPro.

16. सॉर्ट और इंडेक्स कमांड में क्या अन्तर है ?

What is the difference between Sort and Index command ?

17. GO और GOTO कमांड में अन्तर स्पष्ट कीजिए।

Write the difference between GO and GOTO Command.

18. SEEK कमांड का उपयोग कब किया जाता है ?

When is a SEEK command used ?

### खण्ड—द

### **(Section—D)**

19. रेडियो बटन और पुश बटन का उपयोग और फायदा बताइए।

Explain the use and advantage of Radio button and Push button.

20. FoxPro के लक्षणों को समझाइए। Explain the features of FoxPro.

 $21.$  FoxPro में रिपोर्ट के विभिन्न लक्षणों का वर्णन कीजिए।

Describe the various goals of the report in FoxPro.

22. समय और तिथि फंक्शन के बारे में विस्तार से बताइए।

Explain in detail about time and date function.

### खण्ड—इ

#### **(Section—E)**

23. निम्नलिखित कमांड के कार्य को उदाहरण सहित समझाइए :

Explain the following command work with example :

- (a) Gather
- (b) Scatter
- (c) Copy to Array
- (d) Append from Array
- (e) Release All
- 24. FoxPro में डॉस कमांड के प्रयोग करने की विधि क्या है ? विस्तृत में समझाइए।

What is the method to use DOS command in FoxPro ? Explain in details.

### आवश्यक निर्देश :—

- 1. सत्रीय लेखन कार्य को घर से लिखकर उत्तरपुस्तिका दिनांक 28 फरवरी 2022 तक संबंधित अध्ययन केन्द्र में जमा करें। सत्रीय कार्य स्व—हस्तलिखित होना चाहिए। दूसरे के द्वारा लिखा गया, फोटोकापी या <u>पु</u>स्तक का हिस्सा चिपकाना अनुचित साधन का प्रयोग माना जायेगा।
- 2. **छात्र सत्रीय कार्य लेखन हेतु अन्य संदर्भित** पुस्तकों का भी उपयोग कर सकते है।
- 3. सत्रांत परीक्षा सत्र जून–जुलाई 2021–22 का सैद्धांतिक प्रश्न पत्र का स्वरूप सत्रीय कार्य जून–जुलाई **2021-22 जैसा ही रहेगा।**
- 4. सत्रीय कार्य के मुल्यांकन में छात्र द्वारा किए गए अध्ययन एवं लेखन, विषय की व्याख्या तथा लेखन में <u>मौलिकता को आघार बनाया जायेगा। इसमें अध्ययन लेखन पर अधिकतम 60 प्रतिशत (18 अंक) दिया</u> जावेगा, विषय-वस्तु की व्याख्या के लिए अधिकतम 20 प्रतिशम (6 अंक) तथा सृजनात्मक, मौलिक-सोच प्रदर्शित होने पर अधिकतम 20 प्रतिशत (6 अंक) प्राप्त हो सकते है। इस प्रकार मूल 100 प्रतिशत (30 अंक) का विभाजन रहेगा।

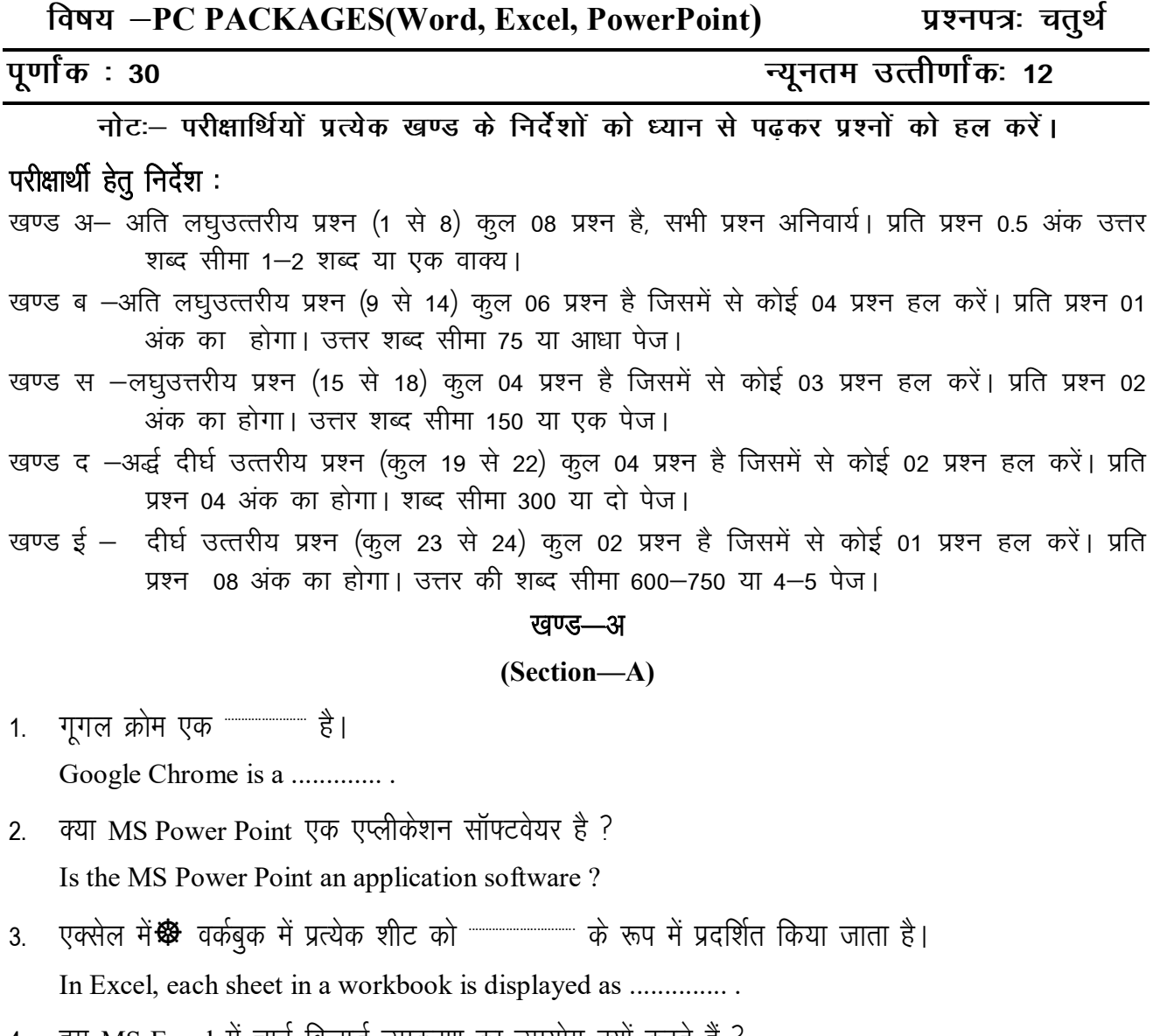

- हम MS-Excel में चार्ट विजार्ड उपकरण का उपयोग क्यों करते हैं ?  $\overline{4}$ . Why do we use Chart Wizard tool in MS-Excel?
- क्या एमएस-एक्सेस में सम्बन्ध डेटा अखंडता प्रदान करता है ? 5. Does relationship provide data integrity in MS-Access?
- टेक्स्ट खोजने और बदलने के लिए शॉर्टकट कुंजी लिखिये।  $6.$ Write shortcut key for finding and replacing the Text.
- 7. विंडो-एक्सपी में पेंट का उपयोग क्या है ? What is the use of paint in Window-XP?
- हम MS-Word में **we have seen and the Read of Point Star** Numbering का उपयोग करते हैं। 8. We use Bullet and Numbering to create .................. in MS-Word.

# $E-274$

### रवण्ड—ब

### **(Section—B)**

- 9. एस. क्यू. एल. (SQL) क्या है ? What is SQL ?
- 10. मेल मर्ज क्या है ? What is Mail Merge ?
- 11. Area Chart की व्याख्या कीजिए। Explain Area Chart.
- 12. Tool Bar क्या है ? What is Tool Bar ?
- 13. Group header की व्याख्या कीजिए। Explain Group header.
- 14 वर्तनी जाँच की व्याख्या कीजिए। Explain Spell check.

### खण्ड—स

### **(Section—C)**

- 15. Access में नई सुविधाओं के बारे में लिखिये। Write the about the new features in Access.
- 16. रिपोर्ट की कंट्रोल प्रॉपर्टीज क्या है ? प्रत्येक की व्याख्या कीजिए। What is control properties of report ? Explain each property.
- 17. Bound, Unbound तथा Calculated कंट्रोल से आप क्या समझते हैं ? उदाहरण सहित समझाइये। What is Bound, Unbound and Calculated control ? Explain with example.
- 18. पंक्ति **ॐ** कॉलम और सेल की व्याख्या कीजिए। Explain Row, Column and Cell.

# खण्ड—द

# **(Section—D)**

- 19. डेटाबेस क्या है ? समझाइए। स्प्रेडशीट पर नोट लिखिए। What is database ? Explain Write a note on Spreadsheet.
- 20. MS-Office Suit बारे में लिखिये। Write about MS-Office Suit.
- 21. MS-Access में सम्बन्ध के प्रकार बताइए। Explain the types of Relationship in MS-Access.
- 22. इलेक्ट्रॉनिक वर्ड-प्रोसेसर की विशेषताएँ लिखिए। Write the features of Electronic Word-Processor.

# खण्ड—इ

## (Section-E)

- 23. Access-XP डेटाबेस के अवयवों पर एक विस्तृत नोट लिखिए। Write a detailed note on elements of Access-XP database.
- 24. निम्नलिखित को स्पष्ट कीजिए:
	- $(\mathcal{F})$  Document Map
	- (ब) लॉजिकल ऑपरेटर
	- $(\overline{H})$  Min() and Max()
	- $(\vec{\tau})$  PMT()

Explain the following:

- (a) Document Map
- (b) Logical Operator
- $(c)$  Min() and Max()
- $(d)$  PMT $()$

### आवश्यक निर्देश :--

- 1. सत्रीय लेखन कार्य को घर से लिखकर उत्तरपुस्तिका दिनांक 28 फरवरी 2022 तक संबंधित अध्ययन केन्द्र में जमा करें। सत्रीय कार्य स्व-हस्तलिखित होना चाहिए। दूसरे के द्वारा लिखा गया, फोटोकापी या पुस्तक का हिस्सा विपकाना अनुचित साधन का प्रयोग माना जायेगा।
- 2. छात्र सत्रीय कार्य लेखन हेतु अन्य संदर्भित पुस्तकों का भी उपयोग कर सकते है।
- 3. सत्रांत परीक्षा सत्र जुन–जुलाई 2021–22 का सैद्धांतिक प्रश्न पत्र का स्वरूप सत्रीय कार्य जुन–जुलाई 2021–22 जैसा ही रहेगा।
- 4. सत्रीय कार्य के मुल्यांकन में छात्र द्वारा किए गए अध्ययन एवं लेखन, विषय की व्याख्या तथा लेखन में मौलिकता को आधार बनाया जायेगा। इसमें अध्ययन लेखन पर अधिकतम 60 प्रतिशत (18 अंक ) दिया जावेगा, विषय–वस्तू की व्याख्या के लिए अधिकतम 20 प्रतिशम (6 अंक) तथा सृजनात्मक, मौलिक–सोच प्रदर्शित होने पर अधिकतम 20 प्रतिशत (6 अंक) प्राप्त हो सकते है। इस प्रकार मूल 100 प्रतिशत (30 अंक) का विभाजन रहेगा।

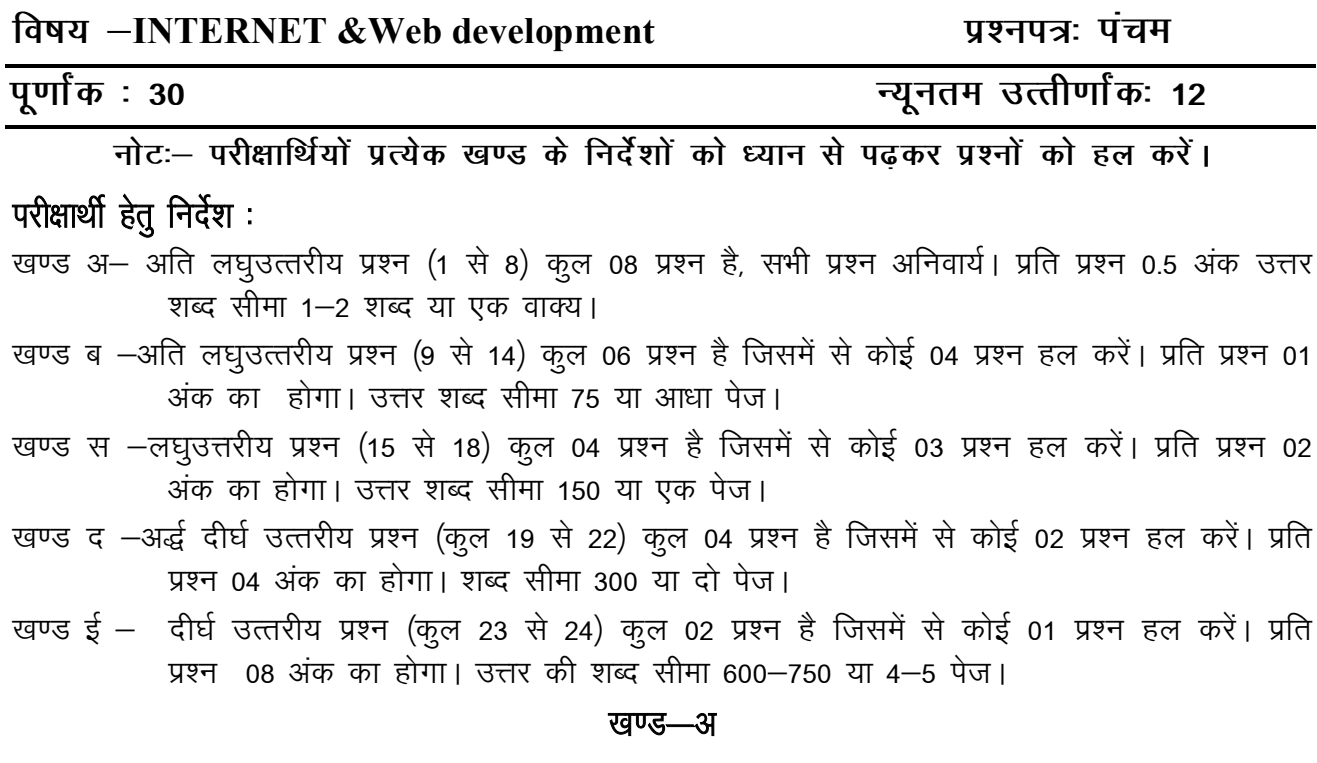

(Section-A)

1. DNS का पूर्ण रूप क्या है ?

 $\sim$ 

What is the full form of DNS?

2. बैंडविड्थ टर्म को परिभाषित कीजिए।

Define term bandwidth.

CC और BBC का पूर्ण रूप क्या है ?  $3<sub>1</sub>$ 

What is the full form of CC and BBC ?

4. ई-मेल का उपयोग लिखिए।

Write the uses of E-mail.

5. मॉडम क्या है ?

What is Modem?

सर्च इंजन क्या है ?  $6^{\circ}$ 

What is search engine?

<u> 1999 - Andrea Sta</u>

7. स्पैम क्या है ?

What is Spam ?

8. OSI मॉडल में कितने लेयर होते हैं ?

How many layers are there in OSI model ?

### खण्ड—ब

### **(Section—B)**

9. LAN की विशेषताएँ लिखिए।

Write the features of LAN.

10. DNS को समझाइए।

Explain DNS.

- 11. किसी वेबसाइट के क्या लाभ हैं ? What are the benefits of a website ?
- 12. प्रमाणीकरण से आप क्या समझते हैं ?

What do you understand by Authentication ?

13. वेब होस्टिंग से आप क्या समझते हैं ?

What do you understand by web hosting ?

14. समाज पर इंटरनेट के प्रभाव लिखिए।

Write the impact of Internet on society.

# खण्ड—स

# **(Section—C)**

15. कम्प्यूटर नेटवर्क के उपयोग लिखिए।

Write the uses of Computer Network.

16. राउटर्स क्या होते हैं ? राउटर के कार्य की व्याख्या कीजिये।

What are routers ? Explain the work of routers.

- 17. मल्टीमीडिया क्या है ? मल्टीमीडिया के अनुप्रयोग लिखिए। What is Multimedia ? Write applications of multimedia.
- 18. जावास्क्रिप्ट क्या है ? जावास्क्रिप्ट के लाभ एवं हानि को बताइये।

What is JavaScript ? Explain the advantages and disadvantages of JavaScript.

## खण्ड—द

## **(Section—D)**

19. नेटवर्क के अनुप्रयोग लिखिए।

Write the application of Networks.

- 20. नेटवर्क टोपोलॉजी को विस्तार से समझाइये। Explain Network Topology in detail.
- 21. इंटरनेट में उपयोग आने वाले विभिन्न प्रोटोकॉल को विस्तार से समझाइये।

Explain in detail the various protocols used in the Internet.

22. वेब पेज डिजाइन सिद्धान्तों से आप क्या समझते हैं ? विस्तार से समझाइये।

What do you understand from web page design principles ? Explain in detail.

# खण्ड—ड

# **(Section—E)**

23. ई-कॉमर्स के प्रकार और उसके कायदे को विस्तार से समझाइये।

Explain in detail the type and advantages of e-Commerce.

24. इंटरनेट प्रोटोकॉल्स क्या होते हैं ? OSI तथा TCP/IP मॉडल की तूलना कीजिए।

What is Internet Protocol ? Differentiate between OSI and TCP/IP model.

आवश्यक निर्देश :**—** 

- 1. सत्रीय लेखन कार्य को घर से लिखकर उत्तरपुस्तिका दिनांक 28 फरवरी 2022 तक संबंधित अध्ययन केन्द्र में जमा करें। सत्रीय कार्य स्व-हस्तलिखित होना चाहिए। दूसरे के द्वारा लिखा गया, फोटोकापी या पुस्तक का हिस्सा <u>विपकाना अनचित साधन का प्रयोग माना जायेगा।</u>
- 2. छात्र सत्रीय कार्य लेखन हेत् अन्य संदर्भित पुस्तकों का भी उपयोग कर सकते है।
- 3. सत्रांत परीक्षा सत्र जन–जलाई 2021–22 का सैद्धांतिक प्रश्न पत्र का स्वरूप सत्रीय कार्य जन–जलाई 2021–22 **जैसा ही रहेगा।**
- 4. सत्रीय कार्य के मुल्यांकन में छात्र द्वारा किए गए अध्ययन एवं लेखन, विषय की व्याख्या तथा लेखन में मौलिकता को आधार बनाया<sup>ँ</sup> जायेगा। इसमें अध्ययन लेखन पर अधिकतम 60 प्रतिशत (18 अंक) दिया जावेगा, विषय–वस्तु <u>की व्याख्या के लिए</u> अधिकतम 20 प्रतिशम (6 अंक) तथा सुजनात्मक, मौलिक–सोच प्रदर्शित होने पर अधिकतम 20 प्रतिशत (6 अक) प्राप्त हो सकते है। इस प्रकार मूल 100 प्रतिशत (30 अक) का विभाजन रहेगा।

विषय -Object oriented in "C++"

### प्रश्नपत्रःषष्ठम

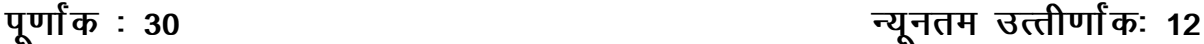

नोटः – परीक्षार्थियों प्रत्येक खण्ड के निर्देशों को ध्यान से पढकर प्रश्नों को हल करें।

# परीक्षार्थी हेतू निर्देश:

- खण्ड अ- अति लघुउत्तरीय प्रश्न (1 से 8) कूल 08 प्रश्न है, सभी प्रश्न अनिवार्य। प्रति प्रश्न 0.5 अंक उत्तर शब्द सीमा 1-2 शब्द या एक वाक्य।
- खण्ड ब -अति लघुउत्तरीय प्रश्न (9 से 14) कुल 06 प्रश्न है जिसमें से कोई 04 प्रश्न हल करें। प्रति प्रश्न 01 अंक का होगा। उत्तर शब्द सीमा 75 या आधा पेज।
- खण्ड स –लघुउत्तरीय प्रश्न (15 से 18) कूल 04 प्रश्न है जिसमें से कोई 03 प्रश्न हल करें। प्रति प्रश्न 02 अंक का होगा। उत्तर शब्द सीमा 150 या एक पेज।
- खण्ड द -अर्द्ध दीर्घ उत्तरीय प्रश्न (कूल 19 से 22) कुल 04 प्रश्न है जिसमें से कोई 02 प्रश्न हल करें। प्रति प्रश्न 04 अंक का होगा। शब्द सीमा 300 या दो पेज।
- खण्ड ई दीर्घ उत्तरीय प्रश्न (कूल 23 से 24) कूल 02 प्रश्न है जिसमें से कोई 01 प्रश्न हल करें। प्रति प्रश्न 08 अंक का होगा। उत्तर की शब्द सीमा 600–750 या 4–5 पेज।

### खण्ड—अ

### (Section-A)

पॉलीमॉर्फिज्म क्या है ?  $1$ 

What is Polymorphism?

2 कंडीशनल ऑपरेटर क्या है ?

What is a conditional operator?

डेटा एब्स्टैक्शन से आप क्या समझते हैं ?  $3<sub>l</sub>$ 

What do you mean by data abstraction?

4. Array क्या है ?

What is Array?

हैडर फाइल से आप क्या समझते हैं ?  $5<sup>1</sup>$ 

What do you mean by header file?

6. वर्चअल फंक्शन क्या है ?

What is a virtual function?

इनलाइन फंक्शन की व्याख्या कीजिए।  $7<sup>1</sup>$ 

Explain Inline function.

8.  $C^{++}$  में Constructor कैसे घोषित किया जाता है ?

How to declare constructor in C++ ?

## खण्ड—ब

### **(Section—B)**

9. क्लास को परिभाषित कीजिए। ऑब्जेक्ट और क्लास एक-दूसरे से किस प्रकार संबंधित हैं ? उपयुक्त उदाहरण सहित समझाइये।

Define Class. How are object and class related to each other ? Explain with suitable example.

- 10. Call by value और Call by reference के बीच अन्तर कीजिए। Differentiate between Call by value and Call by reference.
- 11. स्विच स्टेटमेन्ट को उदाहरण सहित समझाइए। Explain the switch statement with an example.
- 12. प्वाइंटर के उपयोग करने के फायदे लिखिए।

What are advantages of using pointers ?

13- Variable vkSj Reference variable dks ifjHkkf"kr कीजिए ।

Define variable and reference variable.

14. फंक्शन ओवरराइडिंग को परिभाषित कीजिए।

Define function overriding.

# खण्ड—स

# **(Section—C)**

15.  $C++$  भाषा की प्रमुख विशेषताएँ क्या हैं ? विस्तृत व्याख्या कीजिए। What are the key features of  $C++$  ? Explain in detail.

16. एक उदाहरण की सहायता से if तथा if-else स्टेटमेन्ट में अन्तर बताइए।

Explain the difference between if and if-else statement with the of an example.

- 17. फंक्शन से आप क्या समझते हैं ? विभिन्न प्रकार के फंक्शन्स को समझाइये। What do you understand by function ? Explain the different types of functions.
- 18. This पॉइन्टर क्या होता है ? C++ में this पॉइन्टर के उपयोग बताइये।

What is this pointer ? Explain the use of this pointer in C++.

### खण्ड—द

### **(Section—D)**

- 19.  $C^{++}$  के टोकन्स से आप क्या समझते हैं ? विभिन्न प्रकार के टोकन्स की व्याख्या कीजिए। What do you understand by tokens of C++? Explain the different types of token.
- 20.  $C++$  भाषा में उपलब्ध विभिन्न प्रकार के loop statements का वर्णन कीजिए।

Describe the different types of loop statements available in the C++ language.

21. इनलाइन फंक्शन को उदाहरण सहित समझाइये।

Explain the inline function with example.

22. क्लास टेम्पलेटस की सहायता से C++ में एक प्रोग्राम लिखिए।

Write a program in  $C^{++}$  with the help of class template.

### खण्ड—इ

#### **(Section—E)**

23. कन्स्ट्रक्टर क्या होता है ? विभिन्न प्रकार के कन्स्ट्रक्टर्स को उपयुक्त उदाहरण के साथ समझाइये।

What is constructor ? Explain various types of constructor with suitable example.

24. इनहेरिटेन्स क्या है ? विभिन्न प्रकार के इन्हेरिटेन्स को समझाइये।

What is Inheritance ? Explain different types of inheritance.

# आवश्यक निर्देश :-

- 1. सत्रीय लेखन कार्य को घर से लिखकर उत्तरपुस्तिका दिनांक 28 फरवरी 2022 तक संबंधित अध्ययन केन्द्र में जमा करें। सत्रीय कार्य स्व–हस्तलिखित होना चाहिए। दूसरे के द्वारा लिखा गया, फोटोकापी या पुस्तक का हिस्सा चिपकाना अनुचित साधन का प्रयोग माना जायेगा।
- 2. **छात्र सत्रीय कार्य लेखन हेत् अन्य सदर्भित** पुस्तकों का भी उपयोग कर सकते है।
- 3. सत्रांत परीक्षा सत्र जून–जुलाई 2021–22 का सैद्धांतिक प्रश्न पत्र का स्वरूप सत्रीय कार्य जून–जुलाई 2021-22 जैसा ही रहेगा।
- 4. सत्रीय कार्य के मूल्यांकन में छात्र द्वारा किए गए अध्ययन एवं लेखन, विषय की व्याख्या तथा लेखन में <u>मौलिकता को आघार बनाया जायेगा। इसमें अध्ययन लेखन पर अधिकतम 60 प्रतिशत (18 अंक ) दिया</u> जावेगा, विषय—वस्तु की व्याख्या के लिए अधिकतम 20 प्रतिशम (6 अंक) तथा सृजनात्मक, मौलिक—सोच प्रदर्शित होने पर अधिकतम 20 प्रतिशत (6 अंक) प्राप्त हो सकते है। इस प्रकार मूल 100 प्रतिशत (30 अंक) <u>का विभाजन रहेगा।</u>